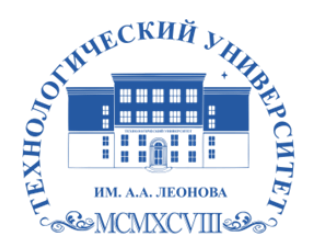

Федеральное государственное бюджетное образовательное учреждение высшего образования «ТЕХНОЛОГИЧЕСКИЙ УНИВЕРСИТЕТ ИМЕНИ ДВАЖДЫ ГЕРОЯ СОВЕТСКОГО СОЮЗА, ЛЕТЧИКА-КОСМОНАВТА А.А. ЛЕОНОВА»

Троицкий <sup>Подписано</sup><br>
Александ цифровой<br>
р<br>Витальев <sub>Александр</sub><br>
ич Витальеви<br>
ич Витальеви<br>
СТИТУТ РАКЕТНО-КОСМИЧЕС<br>
МАШИНОСТ<br>
КАФЕДРА ТЕХНИКИ<br>
РАБОЧАЯ ПРОГРАММЫ<br>
и2ДЕЛI<br>
и2ДЕЛI<br>
и3ДЕЛI<br>
и3ДЕЛI<br>
и3ДЕЛI<br>
и3ДЕЛI<br>
сны скос Александ <sup>цифровой</sup> р Витальев Александр ич Троицкий Подписано подписью: Троицкий Витальевич

**«УТВЕРЖДАЮ» И.о. проректора \_\_\_\_\_\_\_\_\_ А.В. Троицкий «\_\_\_\_»\_\_\_\_\_\_\_\_\_\_\_\_\_2023 г.**

# **ИНСТИТУТ РАКЕТНО-КОСМИЧЕСКОЙ ТЕХНИКИ И ТЕХНОЛОГИИ МАШИНОСТРОЕНИЯ**

# **КАФЕДРА ТЕХНИКИ И ТЕХНОЛОГИИ**

# **РАБОЧАЯ ПРОГРАММА ДИСЦИПЛИНЫ**

# **«ПРИКЛАДНЫЕ ПРОГРАММЫ ДЛЯ КОНСТРУИРОВАНИЯ ИЗДЕЛИЙ»**

**Специальность:** 24.05.01 Проектирование, производство и эксплуатация ракет и ракетно-космических комплексов

**Специализация №21:** Производство и технологическая отработка изделий ракетно-космической техники

**Уровень высшего образования:** специалитет

**Квалификация (степень) выпускника:** инженер

**Форма обучения:** очная, очно-заочная

Королёв

основной составной частью является программа Рабочая проходит образовательной программы  $\overline{M}$ профессиональной работодателей в составе основной рецензирование  $co$ стороны профессиональной образовательной программы. Рабочая программа актуализируется и корректируется ежегодно.

Автор: Кузьмин И.А. Рабочая программа дисциплины: «Прикладные изделий» Королев MO: конструирования 또 программы лля «Технологический университет», 2023.

#### Рецензент: д.т.н., в.н.с. Евдокимов А.П.

Рабочая программа составлена в соответствии с требованиями федерального государственного образовательного стандарта высшего образования по специальности 24.05.01 «Проектирование, производство и эксплуатация ракет и ракетно-космических комплексов» и Учебного плана, утвержденного Ученым советом Университета.

Протокол № 9 от 11.04.2023 г.

#### Рабочая программа рассмотрена и одобрена на заседании кафедры:

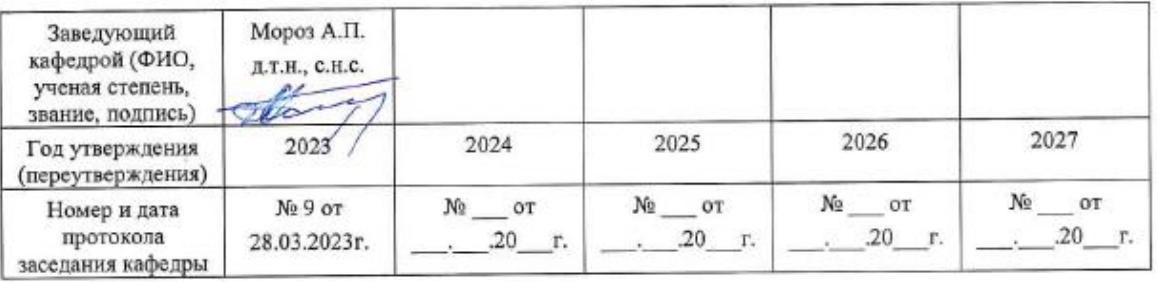

#### Рабочая программа согласована:

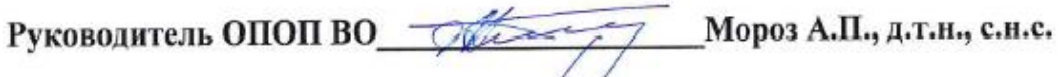

Рабочая программа рекомендована на заседании УМС:

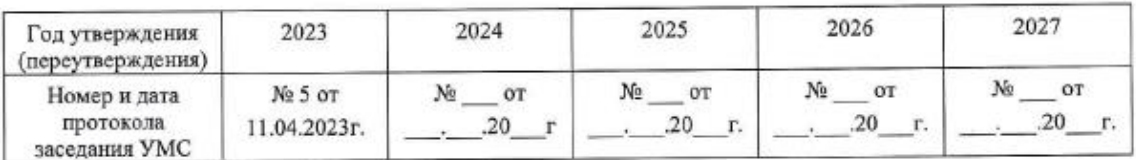

#### **1. Перечень планируемых результатов обучения по дисциплине, соотнесенных с планируемыми результатами освоения ОПОП ВО**

**Целью** изучения дисциплины является:

- овладение будущим инженером-механиком теоретическими методами и практическими навыками конструирования сложных технических систем таких, как ракетно-космической техники с использованием пакета прикладных компьютерных программ.

В процессе обучения студент приобретает и совершенствует следующие компетенции.

#### **Общепрофессиональные компетенции (ОПК):**

ОПК-1. Способен применять естественнонаучные и общеинженерные знания, методы математического анализа и моделирования, теоретического и экспериментального исследования для решения инженерных задач профессиональной деятельности;

ОПК-2. Способен понимать принципы работы современные информационных технологий и использовать их для решения задач профессиональной деятельности;

ОПК-8.Способен разрабатывать алгоритмы и компьютерные программы, пригодные для практического применения;

#### **Профессиональные компетенции**:

ПК-2. Способность проектировать космические аппараты, космические системы и их составные части;

ПК-6. Способность разработки технологических процессов сборки и испытаний агрегатов и систем с применением средств автоматизированного проектирования;

Основными **задачами** дисциплины являются:

- овладение современными компьютерными технологиями конструирования в САПР;

- освоение приемов и программных средств САПР SolidWorks при конструировании и подготовке конструкторской документации на изделия лазерной техники.

- изучение система автоматизированного проектирования, инженерного анализа и подготовки производства изделий любой сложности и назначения SolidWorks. Система является ядром интегрированного комплекса, с помощью которого осуществляется поддержка жизненного цикла изделия в соответствии с концепцией CALS-технологий, включая двунаправленный обмен данными с другими Windows-приложениями и создание интерактивной документации.

Показатели освоения компетенций отражают следующие индикаторы:

#### **Трудовые действия:**

Владеет навыками теоретического и экспериментального исследования объектов профессиональной деятельности. Владеет навыками применения современных информационных технологий и программных средств, в том числе отечественного производства, при решении задач профессиональной деятельности.

Способностью решать стандартные задачи профессиональной деятельности на основе информационной и библиографической культуры с применением информационно-коммуникационных технологий и с учетом основных требований информационной безопасности.

Выполнять расчеты с использованием специализированного ПО. Оформлять технологическую документацию.

Определять маршрут сборки и последовательность выполнения операций.

#### **Необходимые умения:**

Умеет решать стандартные профессиональные задачи с применением естественнонаучных и общеинженерных знаний, методов математического анализа и моделирования.

Умеет выбирать современные информационные технологии и программные средства, в том числе отечественного производства при решении задач профессиональной деятельности. способностью получать и обрабатывать информацию из различных источников, используя самые современные информационные технологии, способностью критически осмысливать полученную информацию выделять в ней главное, создавать на ее основе новые программные решения.

Проведение анализа вариантов технических решений при разработке проектов космических аппаратов, космических систем и их составных частей.

Уметь читать конструкторскую документацию.

Уметь работать с программными средствами общего и специального назначения.

#### **Необходимые знания:**

Знает основы математики, физики, вычислительной техники и программирования.

Знает современные информационные технологии и программные средства, в том числе отечественного производства при решении задач профессиональной деятельности. способностью разрабатывать с использованием CALS-технологий на базе системного подхода последовательность решения поставленной задачи, определять алгоритмы и программные решения.

Знать основы инженерного синтеза сложных систем, аналитический аппарат и алгоритмы приложения в технике.

Знать: Конструкция изделия РКТ.

# **2. Место дисциплины в структуре ОПОП ВО**

Дисциплина «Прикладные программы для конструирования изделий» относится к обязательной части блока 1 основной профессиональной образовательной программы подготовки по специальности 24.05.01 «Проектирование, производство и эксплуатация ракет и ракетнокосмических комплексов».

Дисциплина «Прикладные программы для конструирования изделий» базируется на изученных ранее дисциплинах: «Информатика», «Теоретическая механика», «Материаловедение»», «Сопротивление материалов» и ранее частично изученные компетенции УК-1,2,6,8, ОПК-1,2,4,5,8, ПК-2, ПК-6.

Знания и компетенции, полученные при освоении дисциплины «Прикладные программы для расчетов на прочность», используются при изучении дисциплин: «Расчет тонкостенных конструкций», «Основы теории надежности ракетно-космической техники», «Ракетные двигатели», «Расчет, конструкция и проектирование ракетных двигателей», а также ряда профессиональных дисциплин специальности и выполнения выпускной квалификационной работы инженера.

# **3. Объем дисциплины (модуля) и виды учебной работы**

Общая трудоемкость дисциплины для студентов очной формы составляет 3 зачетные единицы, 108 часов.

Таблица 1

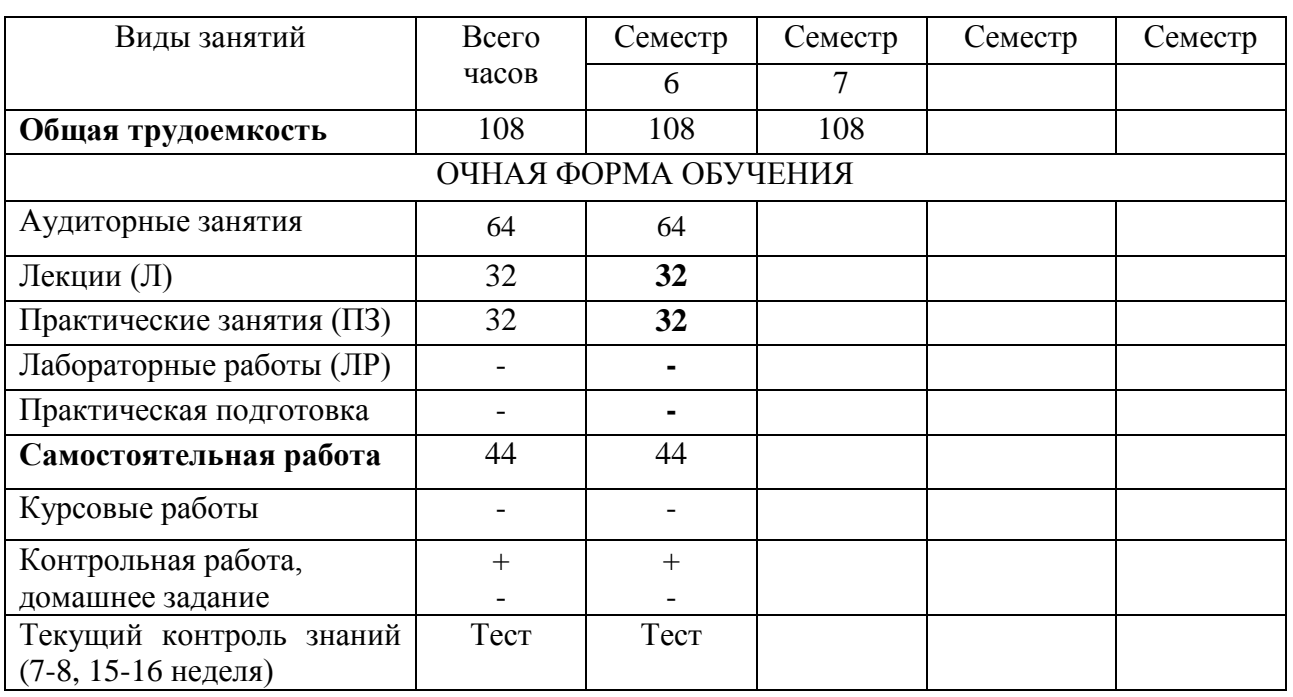

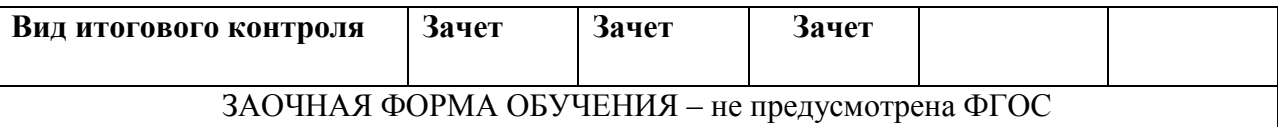

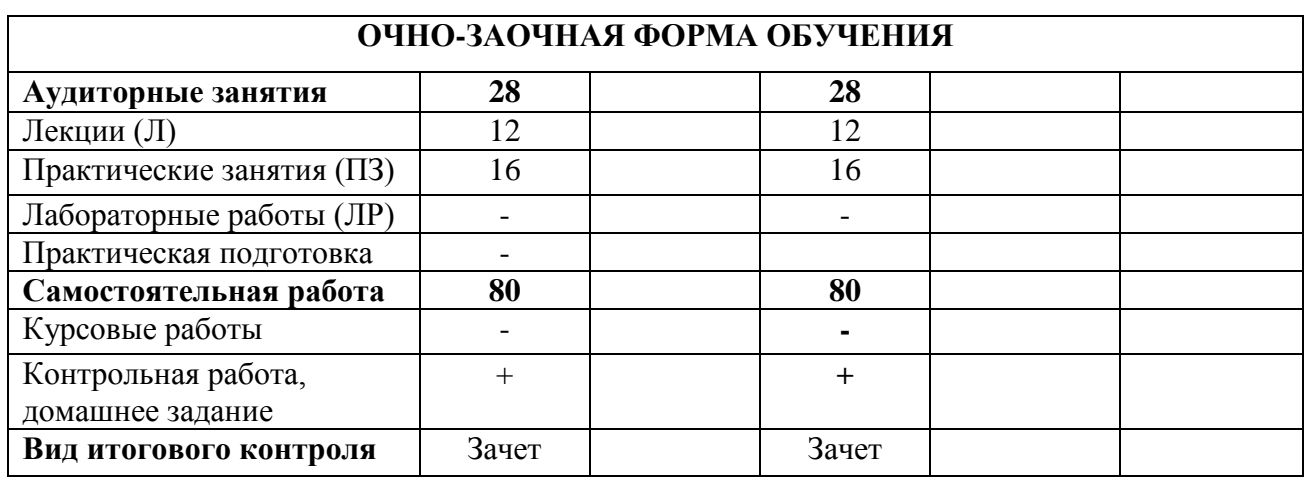

# **4. Содержание дисциплины 4.1. Темы дисциплины и виды занятий**

**Таблица 2**

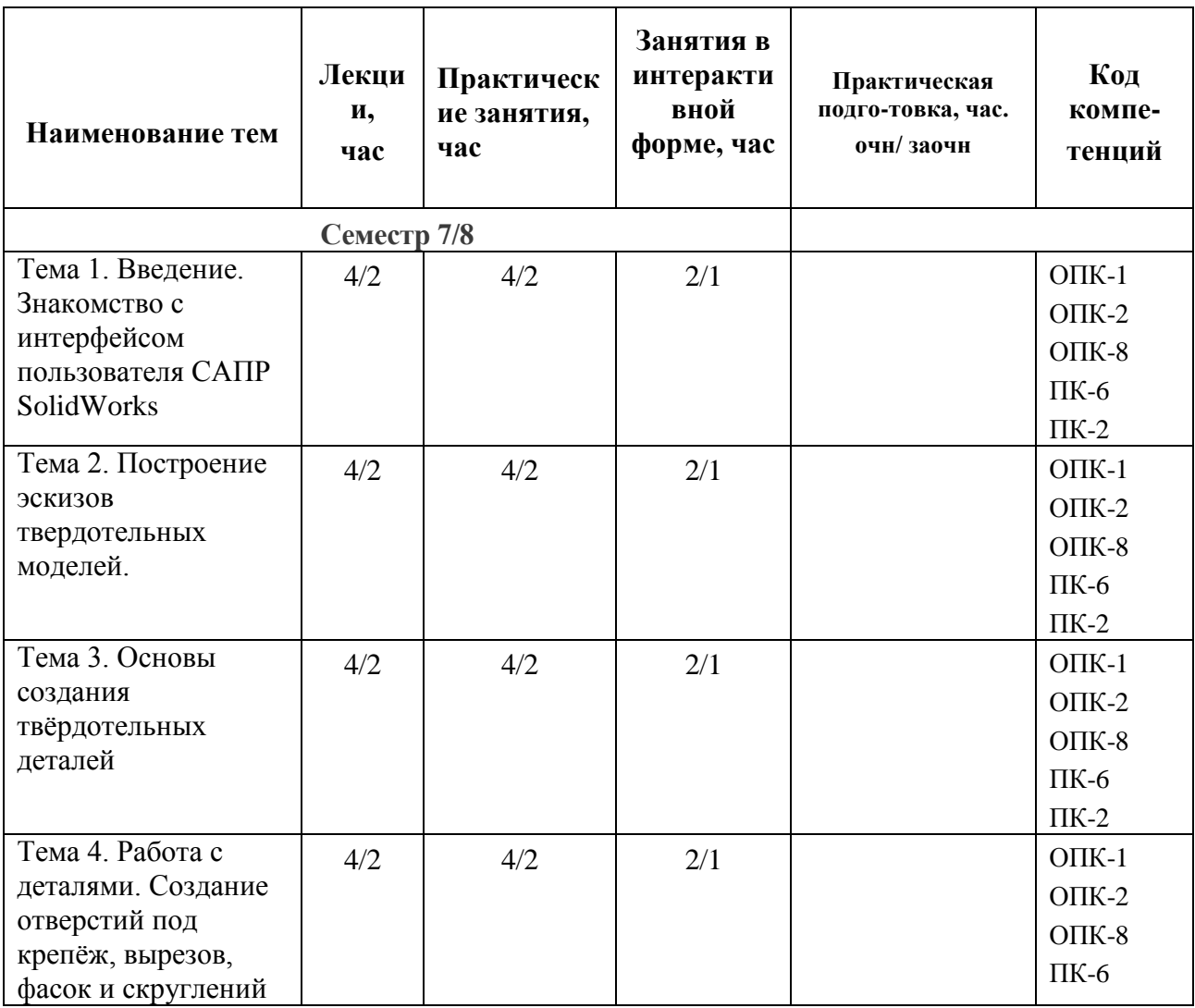

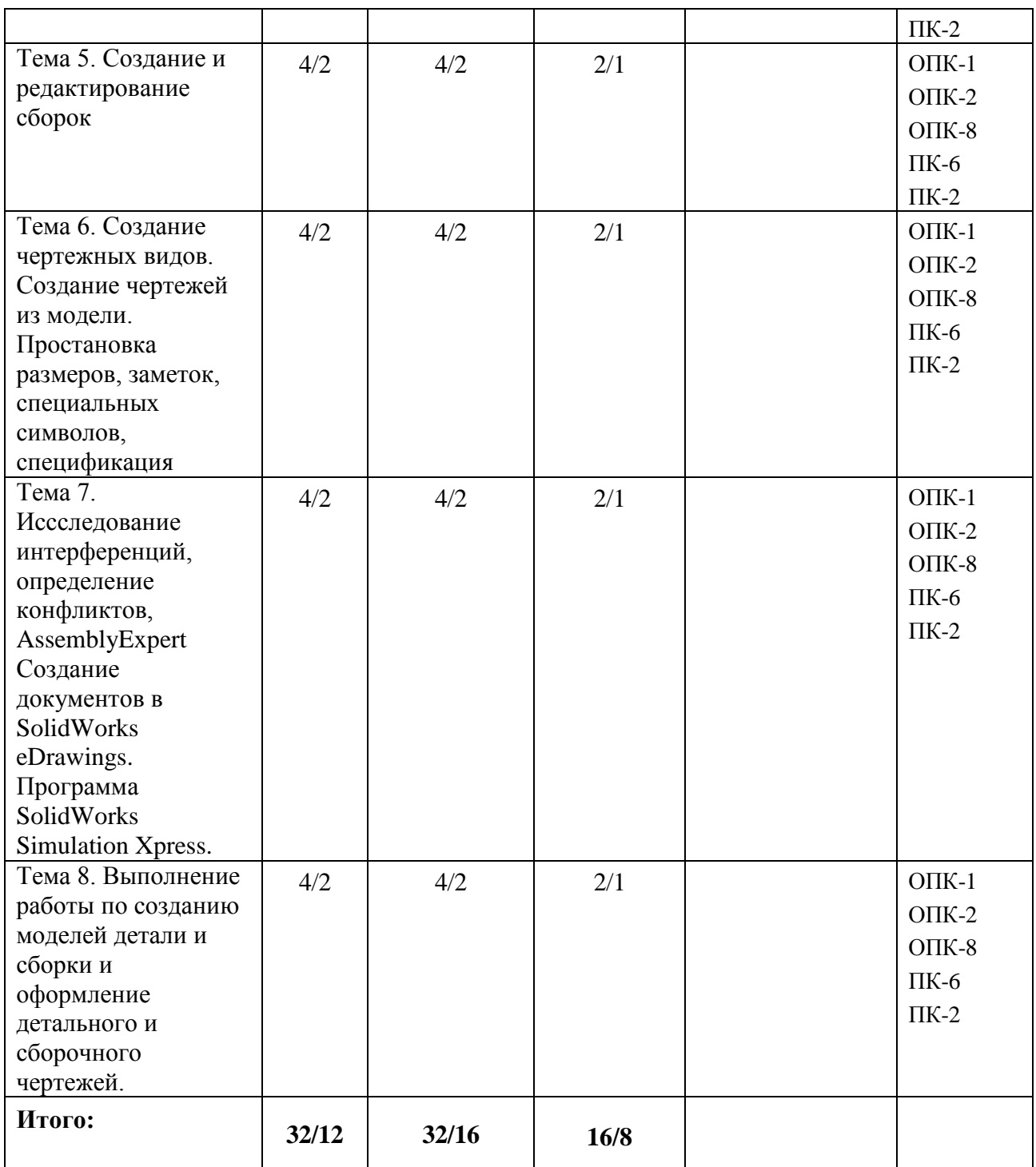

# **4.2. Содержание тем дисциплины**

# **Семестр 6/7**

# **Тема 1. Введение. Знакомство с интерфейсом пользователя САПР (SolidWorks) Компас.**

Основные функциональные возможности (знакомство с Solidworks). Системные требования. Интерфейс программы. Базовые настройки

инструментов КОМПАС-3D, SolidWorks. Меню программы КОМПАС-3D, SolidWoks. Дерево истории создания модели. Вкладка свойств. Рабочая область КОМПАС-3D, SolidWorks. Настройка менеджера команд и панели видов КОМПАС-3D, SolidWorks. Управление видами в среде КОМПАС-3D, SolidWorks. Основные этапы твердотельного проектирования в КОМПАС-3D, SolidWorks.

# **Тема 2. Построение эскизов твердотельных моделей.**

Основы создания деталей. Плоскость эскиза. Меню Инструменты-Объекты эскиза. Панель инструментов эскиза. Виды зависимостей между различными элементами эскиза. Добавление геометрических взаимосвязей. Наложение зависимостей размерами в эскизе. Простановка размеров. Возможные состояния эскиза. Проверка эскиза. Режим редактирования эскиза. Способы включения режима редактирования эскизов, способы завершения режима редактирования эскизов. Зеркальное отображение, массивы, поворот-перенос элементов эскиза.

Самостоятельная работа на создание эскизов детали.

# **Тема 3. Основы создания твёрдотельных деталей .**

Основные способы построения деталей Использование эскиза для создание твёрдых тел. Требования к эскизу. Дополнительные возможности построения деталей – скругления, фаски, уклоны, оболочки. Панель инструментов Элементы – Вытянутая/Повёрнутая бобышка, основание – граничные условия, настройки инструмента. Панель инструментов Элементы – Вытянуть по траектории, граничные условия, свойства инструмента. Панель инструментов Элементы - Вытянуть по сечениям, граничные условия, свойства инструмента. Панель инструментов Элементы – Оболочка, свойства инструмента. Панель инструментов Элементы – Ребро, особенности инструмента, свойства инструмента. Инструменты «Линейный массив», «Круговой массив», «Зеркальное отображение элементов».

Подробнее об элементах и деталях: использование различных инструментов и приемов работы при создании моделей детали. Самостоятельная работа на создание детали.

**Тема 4. Работа с деталями. Создание отверстий под крепёж, вырезов, фасок и скруглений.**

Инструмент создания отверстий под крепёж. Панель инструментов Элементы - Вытянутый/Повёрнутый вырез, граничные условия, свойства инструмента. Панель инструментов Элементы - Вырез по траектории, граничные условия, свойства инструмента. Панель инструментов Элементы - Вырез по сечениям, граничные условия, свойства инструмента. Панель инструментов Элементы - Фаска. Свойства инструмента. Панель инструментов Элементы - Скругление. Скругление с постоянным радиусом, свойства инструмента.

Изменение цвета и текстуры детали. Назначение материала детали. Работа с деревом конструирования – полоса отката, переупорядочение операций, гашение элементов.

#### **Тема 5. Создание и редактирование сборок.**

Методы проектирования сборок. Вставка и добавление компонентов сборки. Моделирование снизу вверх. Способы создания Сопряжений. Стандартные сопряжения. Перемещение и вращение компонентов. Сборочные сопряжения. Создание сборочного чертежа сборки. Создание спецификации с помощью программы «Спецификация». Редактирование компонентов и узлов сборки. Проверка на наличие интерференции в сборке. Анализ конфликтов между компонентами. Создание разнесенного вида сборки.

Самостоятельная работа по созданию сборки, редактированию деталей в сборке, подготовке чертежа на сборку и оформления спецификации.

# **Тема 6. Создание чертежных видов. Создание чертежей из модели. Простановка размеров, заметок, специальных символов, спецификация.**

Создание чертежа из документа детали или сборки. Создание стандартных чертежных видов. Создание производных и проекционных видов. Редактирование и изменение чертежных видов. Масштабы листа, масштабы видов на чертеже. Автоматическая простановка размеров и примечаний на чертежах. Простановка размеров и примечаний вручную на чертежах. Специальные символы примечаний на чертежах. Создание листов. Добавление справочных примечаний. Добавление спецификации в чертеж. Добавление новых листов к чертежам. Создание пользовательского формата листа.

Самостоятельная работа по созданию и оформлению чертежа для детали.

# **Тема 7. Исследование интерференций, определение конфликтов, AssemblyExpert Создание документов в SolidWorks eDrawings. Программа SolidWorks Simulation Xpress.**

Инструмент исследования интерференций в сборке. Инструмент определения конфликтов в сборке. Инструмент динамического зазора в сборке. Инструмент AssemblyExpert.

Назначение программы eDrawings. Способы создания документов eDrawings. Конфигурации в документах eDrawings. Инструменты программы eDrawings.

Прочностной расчёт детали методом конечных элементов. Запас прочности. Способы увеличения запаса прочности.

# **Тема 8. Выполнение самостоятельной работы на создание моделей детали и сборки и оформление детального и сборочного чертежей.**

Инструмент исследования интерференций в сборке. Инструмент определения конфликтов в сборке. Инструмент динамического зазора в сборке. Инструмент AssemblyExpert.

Назначение программы eDrawings. Способы создания документов eDrawings. Конфигурации в документах eDrawings. Инструменты программы eDrawings.

Прочностной расчёт детали методом конечных элементов. Запас прочности. Способы увеличения запаса прочности.

# **5. Перечень учебно-методического обеспечения для самостоятельной работы по дисциплине**

- 1. Рабочая тетрадь.
- 2. Практикум на кафедре.
- 3. Глоссарий в библиотеке Университета.

# **6. Фонд оценочных средств для проведения промежуточной аттестации обучающихся по дисциплине**

Структура фонда оценочных средств для проведения промежуточной аттестации обучающихся по дисциплине «Прикладные программы для конструирования изделий» приведена в Приложении 1.

# **7. Перечень основной и дополнительной учебной литературы, необходимой для освоения дисциплины**

# **Основная литература:**

1. Технические средства автоматизации и управления: Учебное пособие / О.В. Шишов. - М.: ИНФРА-М, 2016. - 397 с.: 60x90 1/16 + CD-ROM. - (Высшее образование). (переплет, cd rom) ISBN 978-5-16-005130-7 <http://www.znanium.com/catalog.php?bookinfo=242497>

2. Современные технологии и технические средства информатизации: Учебник / О.В. Шишов. - М.: НИЦ Инфра-М, 2015. - 462 с.: 60x90 1/16. - (Высшее образование). (переплет) ISBN 978-5-16-005369-1 <http://www.znanium.com/catalog.php?bookinfo=263337>

3. Муромцев Д.Ю., Тюрин И.В. Математическое обеспечение САПР, "Лань", 2017, 464 с., ISBN 978-5-8114-1573-1 [http://e.lanbook.com/books/element.php?pl1\\_id=42191](http://e.lanbook.com/books/element.php?pl1_id=42191)

# **Дополнительная литература:**

- 1. Конюх В.Л. Проектирование автоматизированных систем производства: Учебное пособие / В.Л. Конюх. - М.: КУРС: НИЦ ИНФРА-М, 2015. - 312 с.: 60x90 1/16. (переплет) ISBN 978-5-905554-53-7. Режим доступа: http://www.znanium.com/catalog.php?bookinfo=449810.
- 2. Аверченков В. И. Основы математического моделирования технических систем [Электронный учебник] : учебное пособие / Аверченков В. И.. - БГТУ, 2015. - 271 с.
- 3. Бунаков П. Ю. Высокоинтегрированные технологии в металлообработке [Электронный учебник] : учебное пособие / Бунаков П. Ю.. - ДМК Пресс, 2017. - 150 с.
- 4. Дударева Н. Ю. Загайко С. А. SolidWorks 2009 на примерах СПб.: БХВ Петербург, 2018. - 544с.
- 5. Уроки по SolidWorks. Интенет-ресурс, htpp:www\swlesson-mpl.ru
- 6. Оформление чертежей по ЕСКД. SolidWorks Russia.| 2015г. 115с.
- 7. Шам Тику. Эффективная работа в SolidWorks 2015
- 8. Алямовский А.А. SolidWorks/COSMOSWorks М.:ДМК Пресс, 2014.-432 с.
- 9. Прохоренко В.П., SolidWorks практическое руководство. М.: ООО "Бином Пресс", 2014 г. - 448с

# **8. Перечень ресурсов информационно-телекоммуникационной сети «Интернет», необходимых для освоения дисциплины**

# **Интернет-ресурсы**:

- *1. [www.biblioclub.ru](http://www.biblioclub.ru/)*
- *2. [www.rucont.ru](http://www.rucont.ru/)*
- *3. [www.znanium.com](http://www.znanium.com/)*
- 4. *[www.e.lanbook.com](http://www.e.lanbook.com/)*

# **9. Методические указания для обучающихся по освоению дисциплины**

Методические указания для обучающихся по освоению дисциплины приведены в Приложении 2.

# **10. Перечень информационных технологий, используемых при осуществлении образовательного процесса по дисциплине**

# **Перечень программного обеспечения:** *Solid Works, ANSYS.*

#### **Информационные справочные системы:**

1. Ресурсы информационно-образовательной среды образовательного учреждения.

2. Рабочая программа и методическое обеспечение по дисциплине «Прикладные программы для конструирования изделий».

# **11. Описание материально-технической базы, необходимой для осуществления образовательного процесса по дисциплине**

# **Лекционные занятия:**

- аудитория, оснащенная презентационной техникой (проектор, экран); - комплект электронных презентаций/слайдов.

# **Практические занятия:**

- компьютерный класс с проектором для интерактивного обучения и проведения лекций в форме слайд-презентаций, оборудованный современными лицензионными программно-техническими средствами: операционная система не ниже Windows XP; офисные программы MS Office 7;

- рабочее место преподавателя, оснащенное компьютером с доступом в Интернет;

- рабочие места студентов, оснащенные компьютерами с доступом в Интернет.

**Приложение 1**

# **ИНСТИТУТ РАКЕТНО-КОСМИЧЕСКОЙ ТЕХНИКИ И ТЕХНОЛОГИИ МАШИНОСТРОЕНИЯ**

# **КАФЕДРА ТЕХНИКИ И ТЕХНОЛОГИИ**

# **ФОНД ОЦЕНОЧНЫХ СРЕДСТВ ДЛЯ ПРОВЕДЕНИЯ ПРОМЕЖУТОЧНОЙ АТТЕСТАЦИИ ОБУЧАЮЩИХСЯ ПО ДИСЦИПЛИНЕ «ПРИКЛАДНЫЕ ПРОГРАММЫ ДЛЯ КОНСТРУИРОВАНИЯ ИЗДЕЛИЙ»**

(Приложение 1 к рабочей программе)

**Направление подготовки:** 24.05.01 «Проектирование, производство и эксплуатация ракет и ракетно-космических комплексов»

**Специализация:** №21 «Производство и технологическая отработка изделий ракетно-космической техники»

**Уровень высшего образования:** специалитет

**Квалификация (степень) выпускника:** инженер

**Форма обучения:** очная, очно-заочная

**Королёв 2023**

# 1. Перечень компетенций с указанием этапов их формирования в процессе освоения образовательной программы

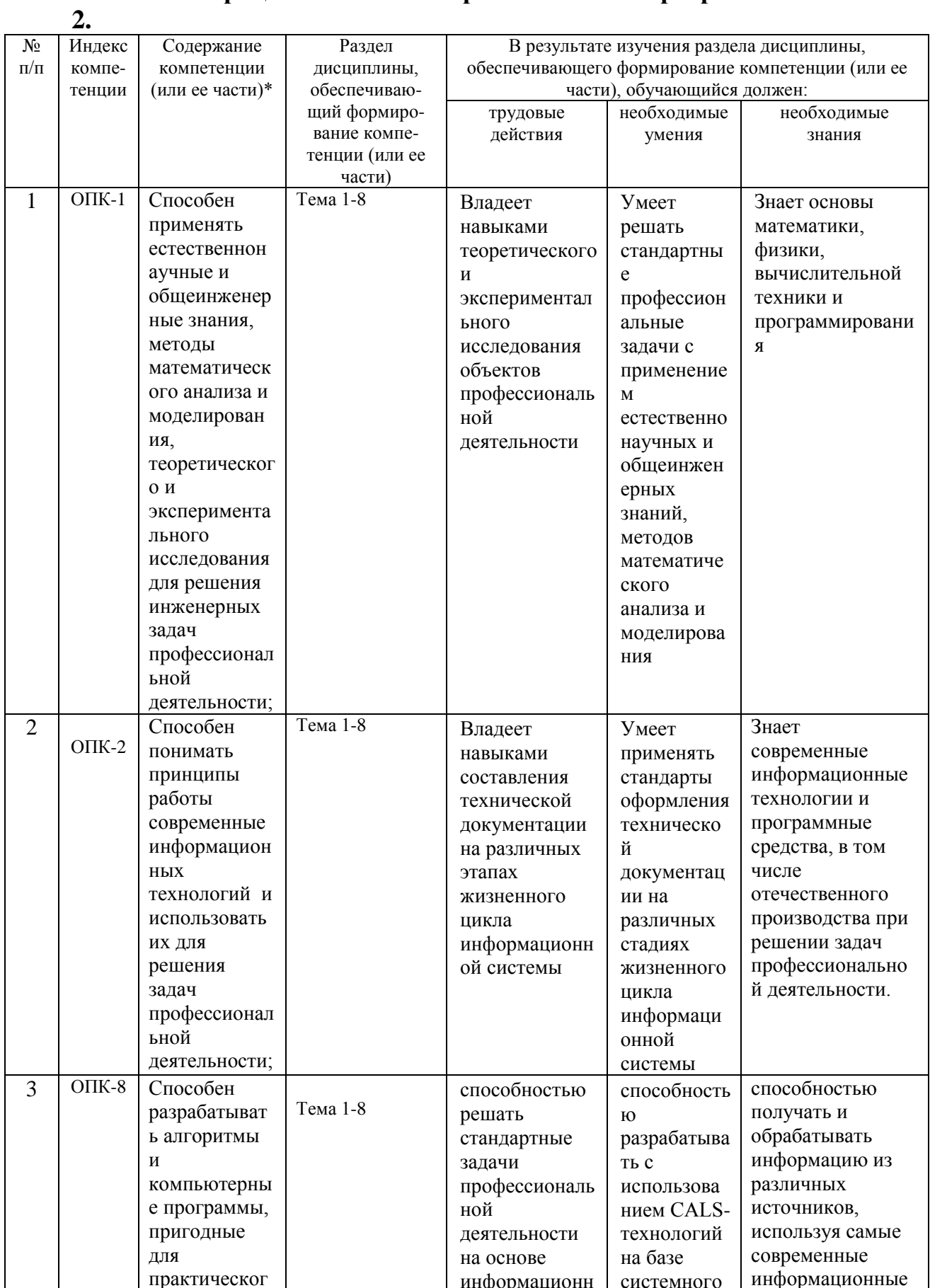

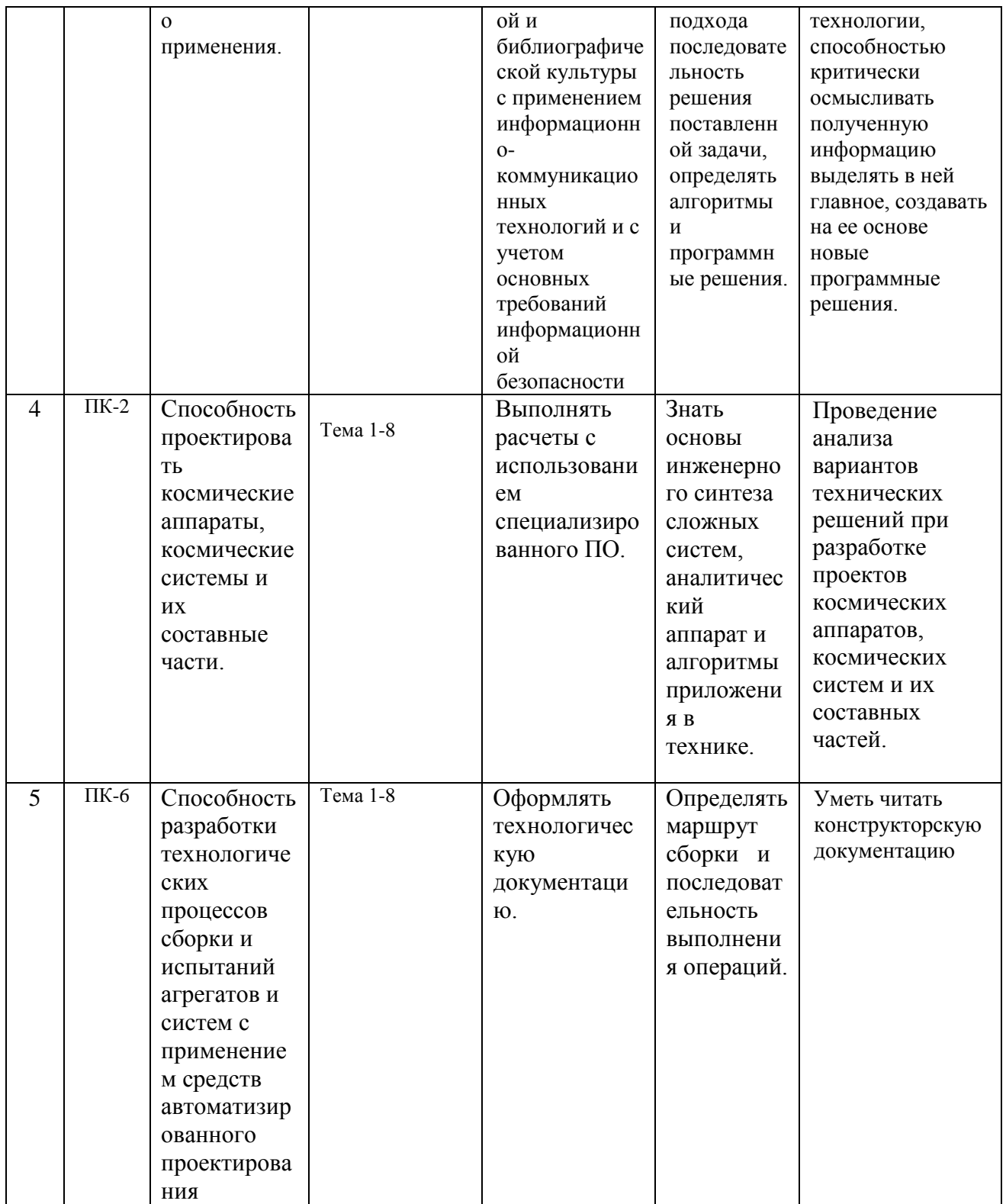

# **2. Описание показателей и критериев оценивания компетенций на различных этапах их формирования, описание шкал оценивания**

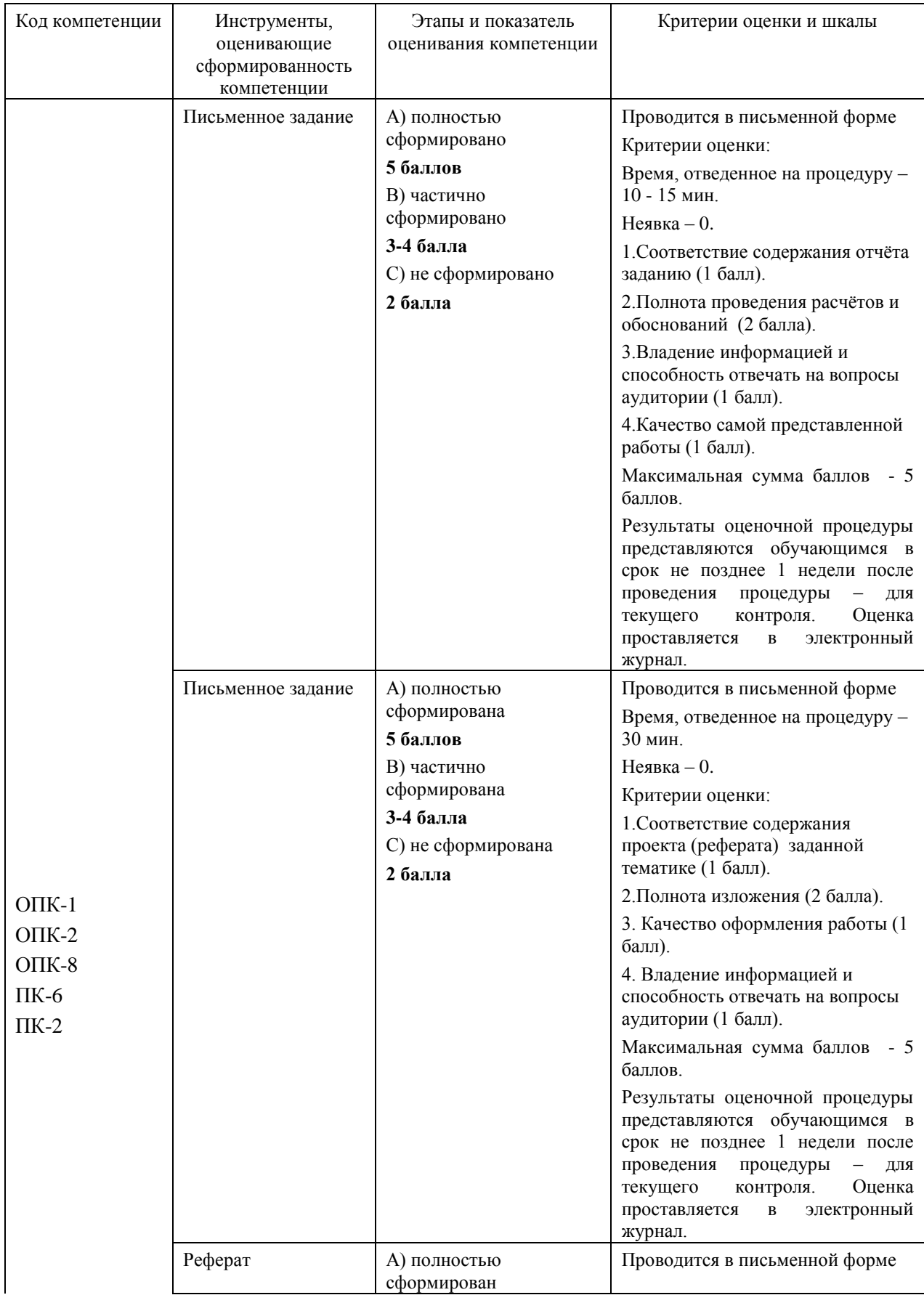

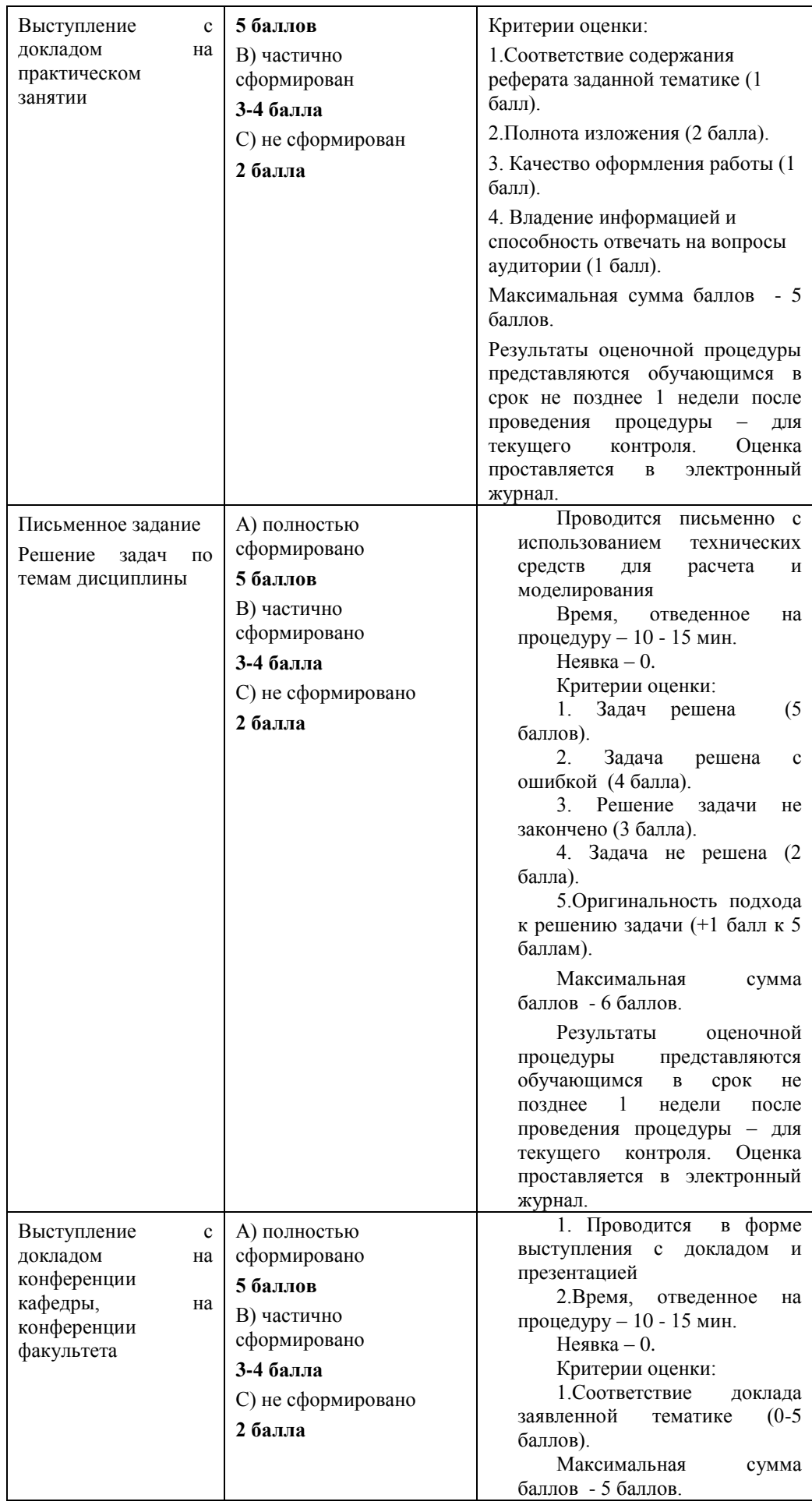

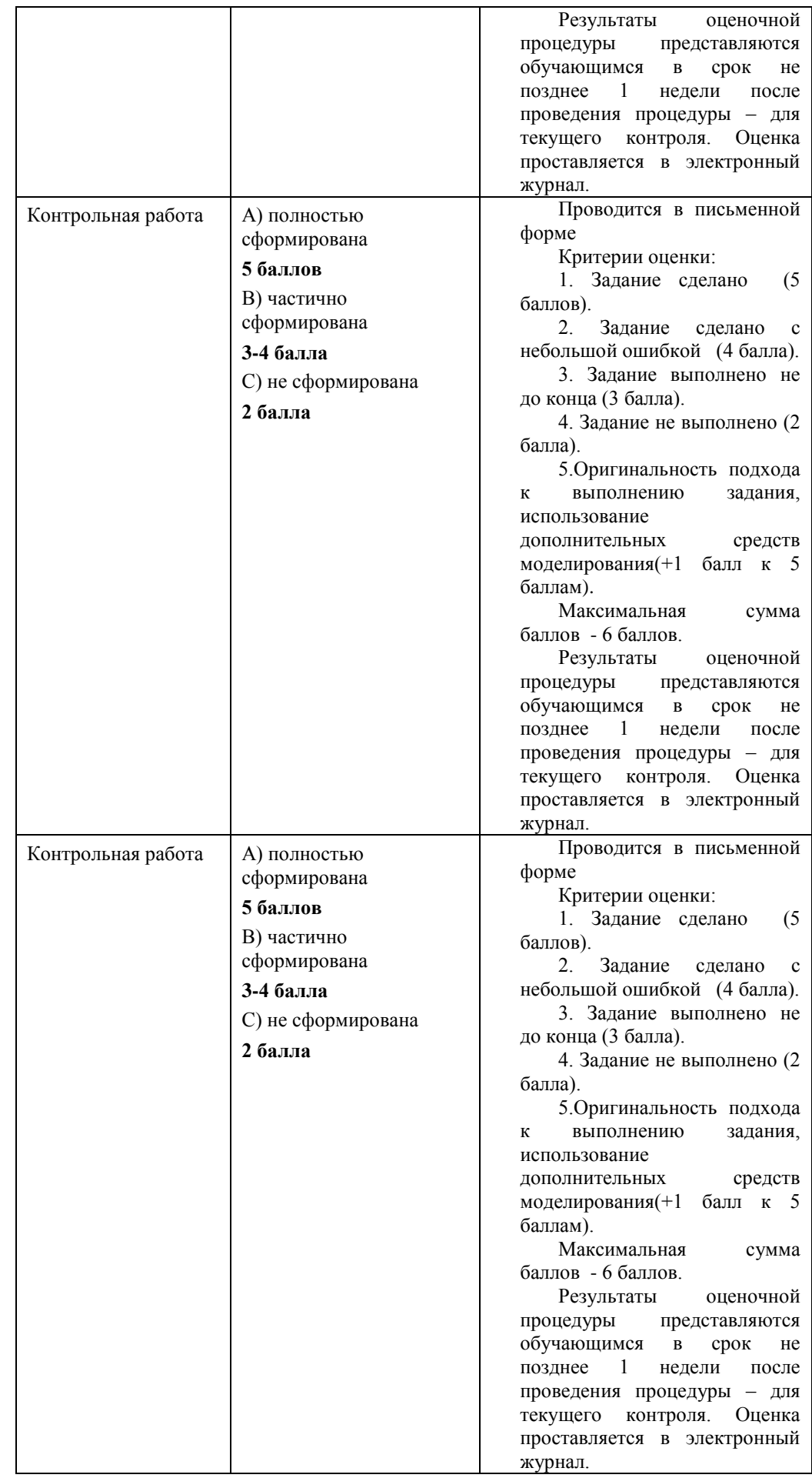

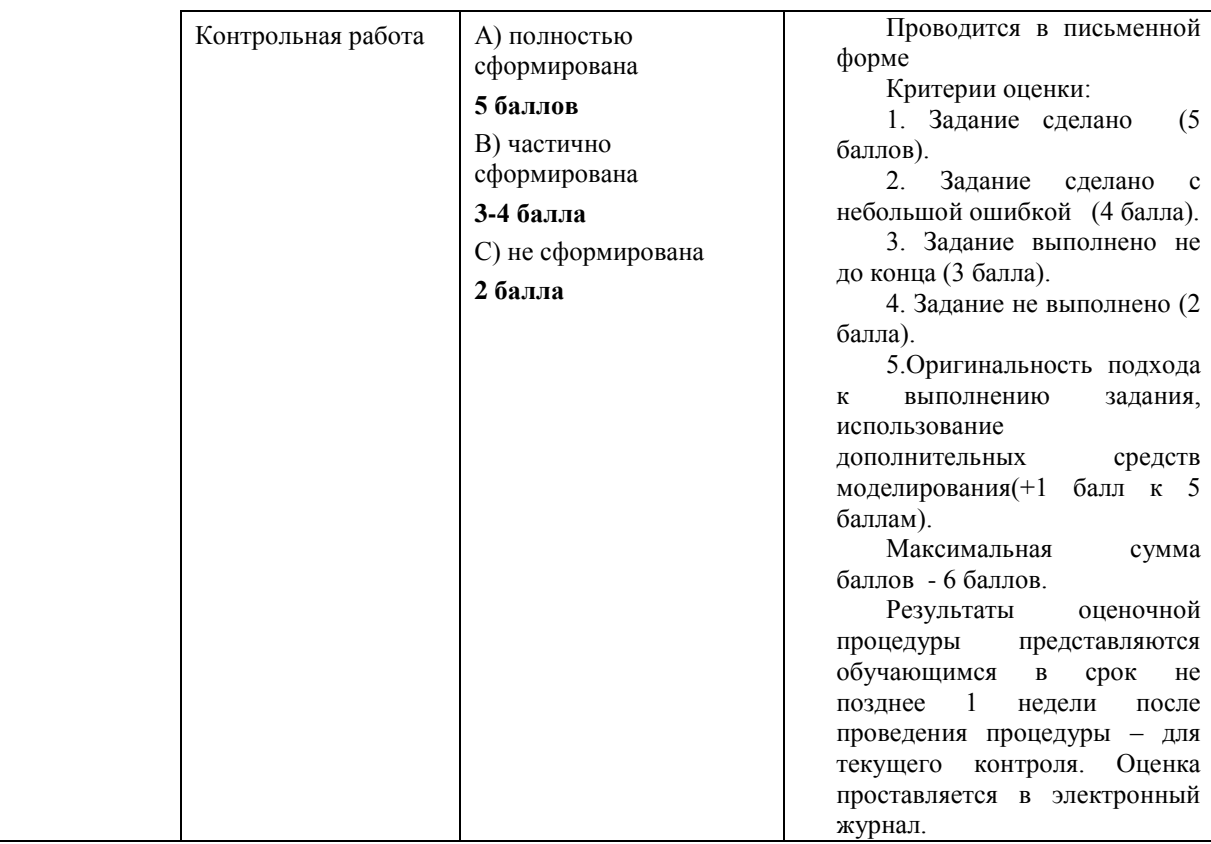

# **3. Типовые контрольные задания или иные материалы, необходимые для оценки знаний, умений, навыков и (или) опыта деятельности, характеризующих этапы формирования компетенций в процессе освоения образовательной программы**

# **Контрольное задание:**

Для текущего контроля успеваемости используются опросы и оценка заданий, выданных на практических занятиях.

#### **Тематика задач**

1. Методика расчёта технических параметров систем ориентации и стабилизации, применяемых на РН.

2. Компьютерное модельное представление элементов технических систем.

3. Создание трехмерной модели на основе анализа данных двухмерного чертежа.

4. Моделирование узлов и агрегатов ракетно-космической техники.

5. Разработка визуальной инструкции по осуществлению технологического процесса сборки изделий в узлы, узлов в агрегаты.

# **Тематика докладов**

1. 1. Понятие о системах CAD/CAM/CAE (сквозные САПР).

- 2. 2. Основы САПР в машиностроении.
- 3. 3. Функциональный и структурный состав интегрированных САПР.
- 4. 4. Интегрированные производственные системы.
- 5. 5. Лингвистическое и программное обеспечение САПР.
- 6. 6. Классификация САПР.
- 7. 7. Основы и принципы роботизации промышленного производства.
- 8. 8. Методология автоматизированного проектирования.
- 9. 9. САПР технологических процессов механической обработки.
- 10. 0. Подсистемы САПР ТП для проектирования технологических операций.

# Тематика контрольных работ

 $1.$ Основные функциональные возможности Solidworks.

 $\overline{2}$ . Системные требования. Интерфейс программы. Базовые настройки инструментов SolidWorks. Меню программы SolidWoks.

Дерево истории создания модели. Вкладка свойств. Рабочая область 3. SolidWorks.

 $\overline{4}$ . Настройка менеджера команд и панели видов SolidWorks.

 $5<sub>1</sub>$ Управление видами  $\overline{B}$ среде SolidWorks. Основные этапы твердотельного проектирования в SolidWorks.

- 6. Методы построения эскизов твердотельных моделей.
- 7. Методы создания твёрдотельных деталей
- 8. Методы создания и редактирование сборок
- 9. Методы создания чертежных видов.

#### 4. Методические материалы, определяющие процедуры оценивания знаний, умений, навыков и (или) опыта деятельности, характеризующих этапы формирования компетенций

Формой контроля знаний по дисциплине являются две текущие аттестации в виде тестов и одна итоговая аттестация в виде экзамена в устной форме и контрольная работа в письменном виде.

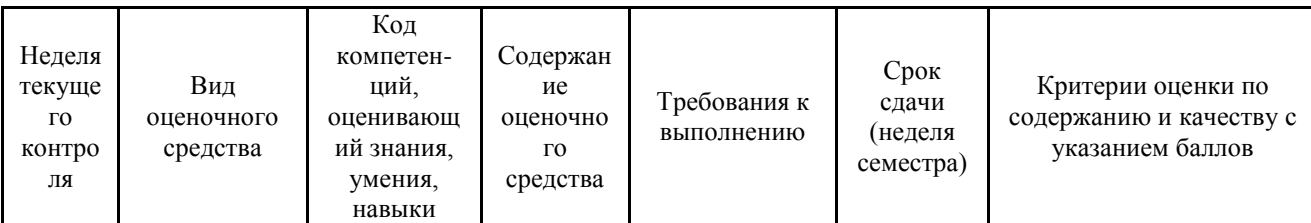

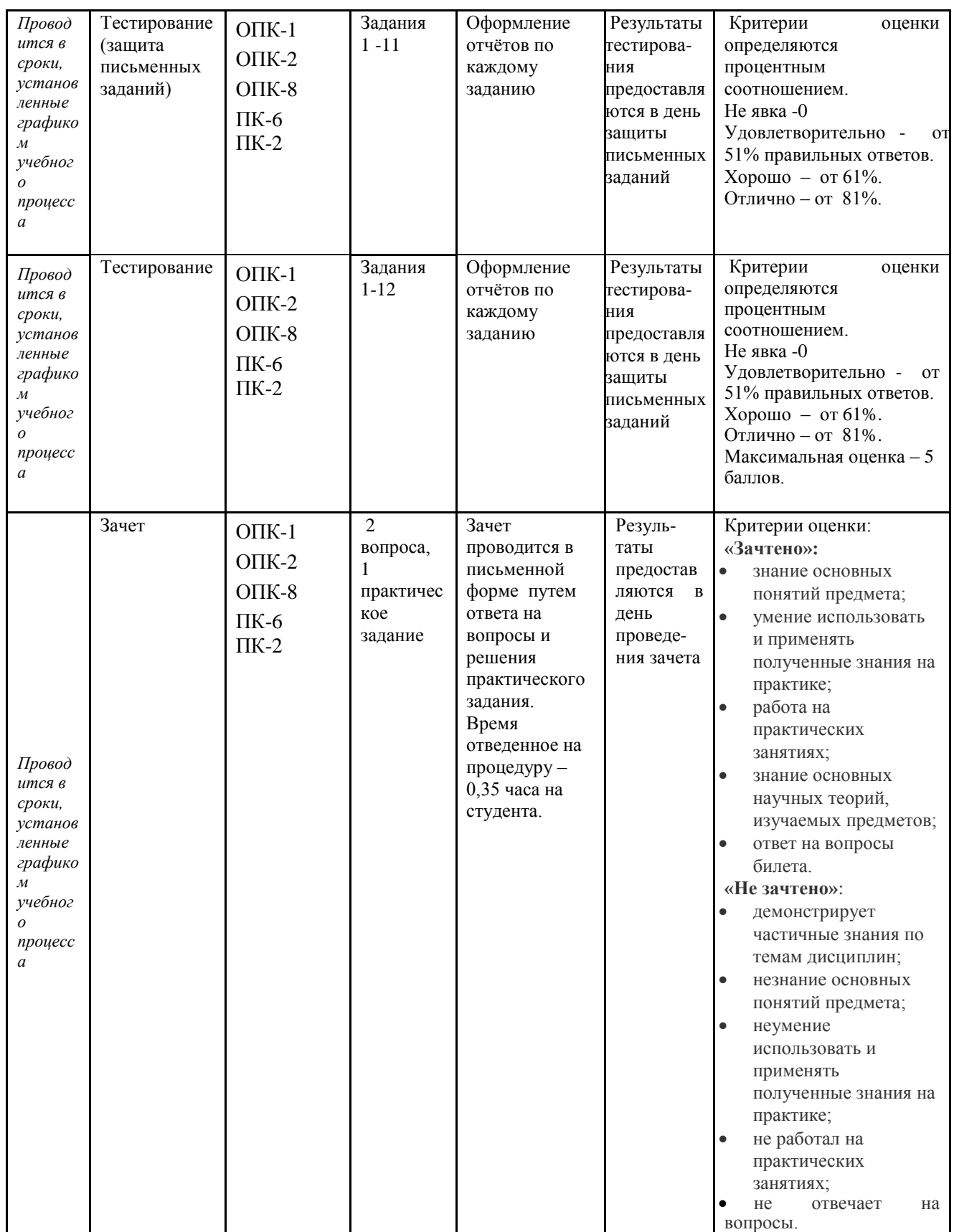

Итоговое начисление баллов по дисциплине осуществляется в соответствии с разработанной и внедренной балльно-рейтинговой системой контроля и оценивания уровня знаний и внеучебной созидательной активности обучающихся.

#### 4.1. Типовые задания на тестирование

По дисциплине проводятся две текущие аттестации в виде защиты письменных заданий. По форме заданий предоставляется письменный отчет. Содержание отчёта должно соответствовать заданию, а также выполняется полное проведение расчетов и обоснований.

Тесты используются в режиме контроля. По форме заданий выбраны закрытые тесты (с выборочным ответом). Каждому вопросу соответствует один вариант ответа. Ниже приведен примерный перечень тестов.

1. Что такое этап реализации?

- построение выводов по данным, полученным путем имитации;

- теоретическое применение результатов программирования;

- практическое применение модели и результатов моделирования.

1. Проектирование технологии представляет собой...

а. информационный процесс, связанный с практической деятельностью менеджера по закупке сырья.

 $h$ информационный процесс. связанный  $\mathbf{c}$ интеллектуальной деятельностью менеджеров по продаже и характеризующейся различными аналитическими выражениями. логическими вилами связей:  $\mathbf{V}$ иерархическими связями.

информационный связанный  $\mathbf{c}$ . процесс,  $\mathbf{c}$ интеллектуальной деятельностью технолога и характеризующейся различными видами связей: аналитическими выражениями, логическими и иерархическими СВЯЗЯМИ.

 $\mathbf d$ информационный процесс. связанный интеллектуальной  $\mathbf{c}$ деятельностью маркетолога и характеризующейся различными видами связей: аналитическими выражениями, логическими и иерархическими связями.

2. Оптимальное проектирование нацелено на ...

а. удовлетворение разных, порой противоречивых потребностей людей.

b. создание эффективно работающего объекта.

с. базируется на системном подходе.

d. разработку функциональных показателей качества и показателей надежности.

3. В российской практике проектирование ведется ...

а. Поэтапно в соответствии со стадиями, регламентированными ГОСТ  $2.103 - 68.$ 

b. в соответствии со стадиями, регламентированными ГОСТ 2.103-98.

с. поэтапно в соответствии со стадиями, регламентированными ГОСТ 2.103-78.

d. поэтапно в соответствии со стадиями, регламентированными ГОСТ 2.103-98.

4. Основой для автоматизации проектирования в машиностроении являются …

a. системность.

b. оптимальность.

c. использование вычислительных методов выполнения проектных операций и процедур.

d. все вышеперечисленное.

5. Автоматизировано проектирование осуществляется …

a. при помощи систем автоматизации проектных работ (САПР). 20

b. вручную при помощи чертѐжных инструментов, например, кульмана (чертѐжного стола).

c. все вышеперечисленное.

d. при помощи Интеллектуальной информационной системы (ИИС) без участия человека.

6. Основная функция САПР заключается …

a. в разработке бизнес-плана.

b. в осуществлении автоматизированного проектирования на всех или отдельных этапах проектирования объектов и их составных частей.

c. в создании математической модели.

d. в создании физической модели.

7. САПР технологической подготовки производства - это ...

a. комплекс средств автоматизации проектирования, взаимосвязанных с необходимыми подразделениями проектной организации или коллективом специалистов (пользователей системы), выполняющей автоматизированное проектирование.

b. все вышеперечисленное.

c. комплекс средств автоматизации проектирования.

d. комплекс средств автоматизации проектирования, взаимосвязанных с необходимыми подразделениями проектной организации.

8. Техническое задание …

a. исходный документ для разработки изделия.

b. исходный документ для испытания изделия.

c. ничего из перечисленного.

d. исходный документ для разработки и испытания изделия.

9. Системное проектирование ...

a. Обоснованный выбор окончательного варианта.

b. Удовлетворение разных, порой противоречивых потребностей людей.

c. Базируется на системном подходе.

d. Создание эффективно работающего объекта.

10. Унификация - это ...

a. разработка типовых конструкций или технологических процессов на основе общих для ряда изделий (процессов) технических характеристик.

b. Один из методов стандартизации.

c. Верно А и В.

d. приведение к единообразию, к единой норме, единой форме.

11. Исходным для проектирования новой продукции является …

a. регламент производства.

b. техническое задание.

c. бизнес-план.

d. маршрутная карта.

12. Типизация - это …

a. разработка типовых конструкций или технологических процессов на основе общих для ряда изделий (процессов) технических характеристик.

b. Один из методов стандартизации.

c. Верно А и В.

d. приведение к единообразию, к единой норме, единой форме.

13. Проектирование – это …

a. практическая деятельность, направленная на поддержание существующих потребностей людей.

b. процесс определения архитектуры, компонентов, интерфейсов и других характеристик системы или еѐ части.

c. деятельность, предусматривающая формирование новых потребностей общества. 21

d. интеллектуальная деятельность, направленная на получение новых знаний для решения технологических, инженерных, экономических, социальных, гуманитарных и иных проблем.

14. Автоматизация - это ...

a. применение систем управления, освобождающих человека частично или полностью от непосредственного участия в процессах получения, преобразования, передачи и использования энергии, материалов или информации.

b. применение технических средств, освобождающих человека частично или полностью от непосредственного участия в процессах получения, преобразования, передачи и использования энергии, материалов или информации.

c. все вышеперечисленное.

d. применение экономико-математических методов, освобождающих человека частично или полностью от непосредственного участия в процессах получения, преобразования, передачи и использования энергии, материалов или информации.

15. Модульность построения САПР означает, что …

a. возможна замена функций одного модуля другим.

b. наиболее полный охват всех взаимосвязанных вопросов.

c. каждый модуль направлен на решение одной (или нескольких) проектных процедур.

d. все вышеперечисленное.

16. Эволюционность - это …

a. Все вышеперечисленное.

b. гибкость системы, создание условий для её видоизменения путём добавления новых этапов, блоков, ограничений или замены частей из них, в том числе и определяющих логику, сам процесс проектирования.

с. формулировка всех этапов принятия решений как некоторых оптимизационных задач, с четким описанием того, какие величины выбираются, каким условиям (ограничениям) они должны удовлетворять, какие цели преследует выбор и на основании каких критериев.

d. единый подход к различным этапам и объектам проектирования, учет многосторонних связей, объединение частных подходов, программ. процедур в единый комплекс.

17. Технический проект после согласования и утверждения  $\overline{B}$ установленном порядке служит основанием ...

а. технического задания.

b. для разработки рабочей конструкторской документации.

с. бизнес-плана.

d. Эскизного (технического) проекта.

18. Основными компонентами САПР являются обеспечение ...

а. методическое, математическое, программное.

b. лингвистическое и организационное.

с. информационное и техническое.

d. все вышеперечисленное.

19. Исходными данными для технологической подготовки производства являются ...

а. характеристики оборудования.

b. нормативно-техническая информация (справочники, каталоги и т.п.),

с. все вышеперечисленное.

d. конструкторская документация на проектируемое изделие,

20. Оптимизация - это ...

а. Все вышеперечисленное.

b. единый подход к различным этапам и объектам проектирования, учет многосторонних связей, объединение частных подходов, программ, процедур в единый комплекс.

с. гибкость системы, создание условий для её видоизменения путём добавления новых этапов, блоков, ограничений или замены частей из них, в том числе и определяющих логику, сам процесс проектирования. 22

d. формулировка всех этапов принятия решений как некоторых оптимизационных задач, с четким описанием того, какие величины выбираются, каким условиям (ограничениям) они должны удовлетворять, какие цели преследует выбор и на основании каких критериев.

21. По подходу к проектированию различают ...

а. Оптимальное проектирование.

**b**. Все вышеперечисленное.

с. Функциональное проектирование.

d. Системное проектирование.

22. Функциональное проектирование нацелено на ...

а. Обоснованный выбор окончательного варианта.

b. Удовлетворение разных, порой противоречивых потребностей людей.

с. Создание эффективно работающего объекта.

d. Базируется на системном подходе.

23. Системность - это ...

а. Все вышеперечисленное.

b. единый подход к различным этапам и объектам проектирования, учёт многосторонних связей, объединение частных подходов, программ, процедур в единый комплекс.

с. формулировка всех этапов принятия решений как некоторых оптимизационных задач, с четким описанием того, какие величины выбираются, каким условиям (ограничениям) они должны удовлетворять, какие цели преследует выбор и на основании каких критериев.

d. гибкость системы, создание условий для её видоизменения путём добавления новых этапов, блоков, ограничений или замены частей из них, в том числе и определяющих логику, сам процесс проектирования.

24. Математическое моделирование - это ...

а. моделирование процесса на компьютере.

р. приближенное описание какого-либо класса явлений внешнего мира, выраженное с помощью математической символики.

 $\mathbf{c}$ . Уравнение или система уравнений адекватно описывающие технологический процесс.

d. Модель, создаваемая путем замены объектов моделирующими устройствами, которые имитируют определенные характеристики либо свойства этих объектов.

25.  $CATIP - 3TO$ .

а. комплекс средств автоматизированного проектирования.

входящая в  $\mathbf{b}$ . организационная система, структуру проектной организации и осуществляющая проектирование при помощи комплекса средств автоматизированного проектирования (КСАП).

с. техническая система, входящая в структуру проектной организации и осуществляющая проектирование при помощи комплекса средств автоматизированного проектирования (КСАП).

 $d_{\cdot}$ организационно-техническая система. входящая  $\bf{B}$ **CTDVKTVDV** проектной организации и осуществляющая проектирование при помощи комплекса средств автоматизированного проектирования (КСАП).

26. Исходным для проектирования новой продукции является ...

а. регламент производства.

b. техническое задание.

с. маршрутная карта.

d. бизнес-план.

27. При разработке эскизного проекта ...

а. выявляются принципиальные отличия новой конструкции или изделия от ранее выпускаемых..

b. производится моделирование процесса на компьютере.

с. проводиться приближенное описание какого-либо класса явлений внешнего мира, выраженное с помощью математической символики. 23

d. определяется принципиальная характеристика нового изделия, производится выбор наиболее эффективного решения, его технических, технологических, эксплуатационных параметров.

28. Процесс проектирования цеха (участка) включает...

а. уяснение общей цели проектирования и основных установок и составление (уточнение) технического задания на проектирование.

b. поиск аналогов, уточнение расхождений между ТЗ и аналогом и формулировка локальных проектно-конструкторских заданий.

с. все вышеперечисленное.

d. принятие локальных решений и подготовка документации.

29. Эскизный проект - это ...

а. совокупность конструкторских документов, содержащих технические и технико-экономические обоснования целесообразности дальнейшей разработки проекта.

**b.** совокупность конструкторских документов, которые ДОЛЖНЫ содержать принципиальные конструктивные решения, дающие общее представление об устройстве и принципе работы изделия, данные, определяющие назначение, основные параметры и габаритные размеры проектируемого изделия.

продукт, программный вырабатываемый  $\mathbf{c}$ .  $\bf{B}$ ходе бизнеспланирования..

d. нормативно-техническая информация (справочники, каталоги и т.п.),

30. При проектировании технологии в машиностроении должны учитываться основные требования ...

а. соблюдение требований нормативных документов на проектирование техпроцессов, предъявляемых к их надежности.

b. меры по уменьшению отрицательного влияния термического цикла на исходные свойства основного металла, образование и распределение остаточных напряжений и деформаций.

с. Все вышеперечисленное.

d. типизация и унификация технологических процессов изготовления на базе комплексной механизации и автоматизации.

31. Для чего служит прикладное программное обеспечение?

- планирования и организации вычислительного процесса в ЭВМ;

- реализация алгоритмов управления объектом;

- планирования и организации алгоритмов управления объектом.

32. Тождественная декомпозиция - это операция, в результате которой...

- любая система превращается в саму себя;

- средства декомпозиции тождественны;

- система тождественна.

33. Расчлененная система - это...

- система, для которой существуют средства программирования;

- система, разделенная на подсистемы;

- система, для которой существуют средства декомпозиции.

34. На что не ориентируются при выборе системы управления, состоящей из нескольких элементов?

- на быстродействие и надежность;

- на определенное число элементов;

- на функциональную полноту.

35. Что понимается под программным обеспечением?

- соответствующим образом организованный набор программ и данных;

- набор специальных программ для работы САПР;

- набор специальных программ для моделирования.

36. Параллельная коррекция системы управления позволяет...

- обеспечить введение интегралов и производных от сигналов ошибки;

- осуществить интегральные законы регулирования;

- скорректировать АЧХ системы.

37. Модульность структуры состоит

- в построении модулей по иерархии;

- на принципе вложенности с вертикальным управлением;

- в разбиении программного массива на модули по функциональному признаку.

38. Что понимают под синтезом структуры АСУ?

- процесс исследования, определяющий место эффективного элемента, как в физическом, так и техническом смысле;

- процесс перебора вариантов построения взаимосвязей элементов по заданным критериям и эффективности АСУ в целом;

- процесс реализации процедур и программных комплексов для работы ACY.

39. Результаты имитационного моделирования...

- носят случайный характер, отражают лишь случайные сочетания действующих факторов, складывающихся в процессе моделирования;

- являются неточными и требуют тщательного анализа.

- являются источником информации для построения реального объекта.

40. Структурное подразделение систем осуществляется...

- по правилам моделирования;

- по правилам разбиения;

- по правилам классификации.

41. Какими могут быть средства декомпозиции?

- имитационными;

- материальными и абстрактными;

- реальными и нереальными.

42. Что понимают под классом?

- совокупность объектов, обладающих некоторыми признаками общности:

- последовательное разбиение подсистем в систему;

- последовательное соединение подсистем в систему.

43. Как еще иногда называют имитационное моделирование?

- методом реального моделирования;

- методом машинного эксперимента;

- методом статистического моделирования.

44. Чему при проектировании систем управления уделяется большое внимание?

сопряжению чувствительного элемента системы  $\mathbf{C}$ ee вычислительными средствами;

- быстродействию и надежности;

- массогабаритным показателям и мошности.

45. За счет чего достигается подобие физического реального явления и молели?

- за счет соответствия физического реального явления и модели;

- за счет равенства значений критериев подобности;

- за счет равенства экспериментальных данных с теоретическими подобными.

46. Для чего производится коррекция системы управления?

- для обеспечения заданных показателей качества процесса управления;

- для увеличения производительности системы;

- для управления объектом по определенному закону.

47. Что осуществляется на этапе интерпретации результатов?

- процесс имитации с получением необходимых данных;

- практическое применение модели и результатов моделирования;

- построение выводов по данным, полученным путем имитации.

48. Из чего состоит программное обеспечение систем управления?

- из системного и прикладного программного обеспечения;

- из системного и информационного программного обеспечения;

- из математического и прикладного программного обеспечения.

49. На чем основано процедурное программирование?

- на применении универсальных модулей;

- на применении унифицированных процедур;

- на применении унифицированных сложных программ, которые объединяются по иерархическому принципу.

50. Что понимают под структурой АСУ?

- организованную совокупность ее элементов;

- совокупность процедур программных комплексов для реализации  $ACY$ :

- взаимосвязь, определяющую место элемента, как в физическом, так и в техническом смысле.

51. Что осуществляется на этапе подготовки данных?

- описание модели на языке, приемлемом для используемой ЭВМ;

характеристик системы, определение границ ограничений  $\mathbf{M}$ измерителей показателей эффективности;

- происходит отбор данных, необходимых для построения модели, и представлении их в соответствующей форме.

52. Если неизменяемая часть системы содержит слабо демпфированные или консервативные звенья, то могут быть использованы корректирующие устройства, создающие...

отрицательный фазовый СДВИГ без изменения амплитудной характеристики:

- изменение амплитудной характеристики;

- опережение по фазе.

53. Последовательная коррекция системы управления позволяет...

- ввести в закон управления составляющие;

- скорректировать АЧХ системы;

- осуществить интегральные законы регулирования.

54. Для чего служит системное программное обеспечение?

- для реализации алгоритмов организации вычислительного процесса в **GBM:** 

– для планирования и организации вычислительного процесса в ЭВМ;

- для реализации алгоритмов управления объектом.

55. При математическом моделировании качестве объекта  $\, {\bf B}$ моделирования выступают...

- графики переходного процесса, описывающие объект по уравнениям;

- исходные уравнения, представляющие математическую модель объекта:

- процессы, протекающие в математической модели.

56. Что осуществляется на этапе экспериментирование?

- построение выводов по данным, полученным путем имитации;

- практическое применение модели и результатов моделирования;

- процесс имитации с получением необходимых данных.

57. При проектировании систем управления решающее значение имеет...

- массогабаритные показатели и мощность;

- рациональный выбор чувствительных элементов или датчиков этих систем:

- результат математического моделирования этих систем.

58.  $T_{\text{TO}}$ классификация такое систем автоматизированного проектирования?

- разбиение некоторой совокупности объекта на классы по наиболее существенным признакам;

- разбиение объектов на классы;

- деление автоматических систем на классы.

59. Что такое физическое моделирование?

- метод экспериментального изучения различных физических явлений, основанный на математических моделях;

- метод экспериментального изучения различных физических явлений, основанный на их физическом подобии;

– метод математического изучения различных физических явлений, основанный на их математическом подобии.

#### **4.2. Типовые вопросы, выносимые на зачёт**

- 1. Постановка задачи моделирования объектов.
- 2. Системный подход к моделированию объектов.
- 3. Структуризация процесса моделирования объектов.
- 4. Типизация и унификация проектных решений и средств моделирования объектов.
- 5. Классификация САПР. САПР Solid Works и построение первой детали.
- 6. Классификация технических средств моделирования объектов.
- 7. Технические, программно-технические и общесистемные средства моделирования.
- 8. Автоматизированное проектирование исполнительных механизмов и устройств в среде Solid Works.
- 9. Конструкторско-технологическая документация на моделируемые детали и устройства.
- 10.Процедуры анализа, моделирования, оптимизации проектных решений в CAЕ-системах.
- 11.Функции CALS-технологий.
- 12.Функции АСУП (ERP-систем).
- 13.Функции SCADA-систем.
- 14.Функции систем управления документами и документооборотом.
- 15.Функциональный состав интегрированных САПР. Интерфейсы, языки, форматы межпрограммных обменов САПР. Структурный состав интегрированных САПР.
- 16.Единство методики моделирования деталей, узлов, сборок. Единство структуры однотипных изделий.
- 17.Комплексность принятия решений. Общность принятия проектных решений. Принятие типовых проектных решений.
- 18.Многоуровневость (многостадийность) проектных решений. Комплексность современного производства.
- 19.Инженерно-конструкторское моделирование в специальном машиностроении.
- 20.Комплекс государственных стандартов, устанавливающих порядок разработки, оформления и обращения конструкторской документации. Распределение стандартов ЕСКД по классификационным группам (ГОСТ).
- 21.Виды изделий и конструкторской документации. Виды и комплектность конструкторских документов.
- 22.Классификация конструкторских документов. Стадии разработки конструкторской документации.
- 23.Автоматизация ведения конструкторской документации.
- 24.Законы (правила), на которых строится моделирование технологических процессов, позволяющее избежать ошибок при проектировании.
- 25.Методика моделирования технологических процессов обработки деталей.
- 26.Процесс моделирования технологических процессов сборки изделий.
- 27.Единая система технологической подготовки производства ЕСТПП. Установление системы организации и управления процессом технологической подготовки производства. Состав классификационных групп стандартов ЕСТПП.
- 28.Основные этапы моделирования технологических процессов механической обработки деталей.
- 29.Технологические схемы сборки сложных технических устройств.
- 30.Схемы и ступени сборки устройств технических систем. Последовательность операций при технологическом процессе сборки.
- 31.Схемы сборки в соответствии с требованиями ЕСКД.
- 32.Отработка (проверка изделия) на точность геометрических параметров и осуществление анализа характеристик изделия при изменении некоторых его параметров в процессе сборки.
- 33.Разработка подходов к автоматизации моделирования технологических процессов сборки с применением технологий трехмерного моделирования.
- 34.Визуально-наглядные инструкции сборки.
- 35.2D-образы. 3D-образы. Двухмерное и трехмерное моделирование.
- 36.Анализ и обработка информации в средах N-мерного моделирования при проектировании технологических процессов. 4D, 5D, 6D проектирование.
- 37.Средства технологий N-мерного моделирования.
- 38.Диаграммы Ганта.
- 39.Средства аддитивных технологий.
- 40.Анализ информационного обеспечения для процессов подготовки изделий сложных технических систем.
- 41.Роль технологий N-мерного моделирования в организации разработки изделий.

**Приложение 2**

# **ИНСТИТУТ РАКЕТНО-КОСМИЧЕСКОЙ ТЕХНИКИ И ТЕХНОЛОГИИ МАШИНОСТРОЕНИЯ**

# **КАФЕДРА ТЕХНИКИ И ТЕХНОЛОГИИ**

# **МЕТОДИЧЕСКИЕ УКАЗАНИЯ ДЛЯ ОБУЧАЮЩИХСЯ ПО ОСВОЕНИЮ ДИСЦИПЛИНЫ «ПРИКЛАДНЫЕ ПРОГРАММЫ ДЛЯ КОНСТРУИРОВАНИЯ ИЗДЕЛИЙ»**

(Приложение 2 к рабочей программе)

**Направление подготовки:** 24.05.01 «Проектирование, производство и эксплуатация ракет и ракетно-космических комплексов»

**Специализация:** №21 «Производство и технологическая отработка изделий ракетно-космической техники»

**Уровень высшего образования:** специалитет

**Квалификация (степень) выпускника:** инженер

**Форма обучения:** очная, очно-заочная

**Королёв 2023**

#### **1. Общие положения**

#### **Целью изучения дисциплины является:**

формирование у студентов комплекса знаний и умений для создания трехмерной параметрической модели технического объекта и оперирования ею для решения практических задач. Обучение позволит слушателям получить первоначальные навыки работы в программе, научиться использовать ее основные возможности, что содействует формированию системного мышления.

#### **Основными задачами дисциплины являются:**

 изучение студентами основных понятий, инструментов и алгоритмов работы системы автоматизированного проектирования нового поколения Solid Works, являющейся мощным средством создания трехмерных моделей деталей и сборок;

 обучение построению чертежей, параметрически связанных с моделями и другими чертежами проекта;

создание чертежей и спецификаций на основе моделей.

# **2. Указания по проведению практических (семинарских) занятий**

#### **Практическое занятие 1**

# **Тема: Создание модели детали в среде Solid Works**

**Вид практического занятия**: компьютерное моделирование.

*Цель работы*: научиться создавать модели детали в среде Solid Works.

Образовательные технологии: самостоятельное решение и групповое обсуждение результатов.

Продолжительность занятия 4/2 часа.

# **Практическое занятие 2**

# **Тема: Анализ данных и обработка изображений в двух CAD-программах**

*Цель работы*: произвести анализ данных и обработка изображений в двух CAD-программах

Образовательные технологии: самостоятельное решение и групповое обсуждение результатов.

Продолжительность занятия 4/2 часа.

# **Практическое занятие 3**

# **Тема: Моделирование сложных сборок в среде Solid Works**

#### **Вид практического занятия**: компьютерное моделирование.

*Цель работы*: изучить моделирование сложных сборок в среде Solid Works Образовательные технологии: самостоятельное решение и групповое обсуждение результатов.

Продолжительность занятия 4/2 часа.

#### **Практическое занятие 4**

# **Тема: Принципы построения трехмерных моделей путем преобразования двумерного объекта**

Вид практического занятия: компьютерное моделирование.

*Цель работы*: изучить принципы построения трехмерных моделей путем преобразования двумерного объекта

Образовательные технологии: самостоятельное решение и групповое обсуждение результатов.

Продолжительность занятия 4/2 часа.

# **Практическое занятие 5 Тема: Визуализация моделей**

Вид практического занятия: практическая работа в группах.

*Цель работы*: изучить визуализацию моделей

Образовательные технологии: самостоятельное решение и групповое обсуждение результатов.

Продолжительность занятия 4/2 часа.

# **Практическое занятие 6 Тема: Изменение трехмерных моделей**

Вид практического занятия: практическая работа в группах.

*Цель работы*: рассмотреть изменение трехмерных моделей

Образовательные технологии: самостоятельное решение и групповое обсуждение результатов.

Продолжительность занятия 4/2 часа.

# **Практическое занятие 7 Тема: Операции изменения геометрии моделей**

Вид практического занятия: практическая работа в группах. *Цель работы*: изучить операции изменения геометрии моделей Образовательные технологии: самостоятельное решение и групповое обсуждение результатов.

Продолжительность занятия 4/2 часа.

#### **Практическое занятие 8**

# **Тема: Изменение пространственного положения моделей**

Вид практического занятия: практическая работа в группах.

*Цель работы*: изучить изменение пространственного положения моделей Образовательные технологии: самостоятельное решение и групповое обсуждение результатов.

# **3. Указания по проведению лабораторного практикума**

Не предусмотрено учебным планом.

#### **4. Указания по проведению самостоятельной работы студентов**

**Самостоятельная работа студентов** является одной из важнейших составляющих образовательного процесса. Самостоятельная работа проводится в виде подготовки к практическим занятиям, выполнения индивидуальных заданий, направленных на развитие у студентов самостоятельности и инициативы, подготовки к участию в научно-практических конференциях, подготовки к сдаче экзамена.

Контроль результатов самостоятельной работы студентов проводится в письменной, устной или смешанной форме по представлению студентами продуктов своей творческой деятельности или результатам демонстрации своих знаний и умений.

*Задачи самостоятельной работы*:

1) расширить свои знания о системах внешнетраекторных и телеметрических измерений ракет-носителей и космических аппаратов;

2) самостоятельно выполнить домашнее задание (задачу по варианту) в соответствии с графиком;

3) овладеть навыками самостоятельной работы с библиографическими и электронными источниками.

Задачи, выносимые на самостоятельное изучение, представлены в таблице 1.

Операции изменения геометрии моделей

Изменение геометрии моделей и их составных частей. Обрезка объекта, удлинение, снятие фасок, сопряжения кромок. Использование вспомогательных первичных строительных блоков. Использование навигатора создания модели.

Тема 8. Изменение пространственного положения моделей

Перемещение объектов в заданном направлении и расстоянии, поворот объектов создание зеркальной копии объектов, множественное копирование объектов в упорядоченную структуру.

Таблица 1

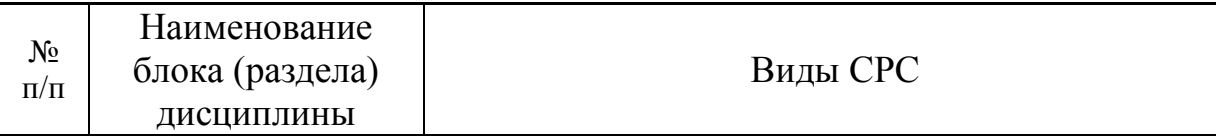

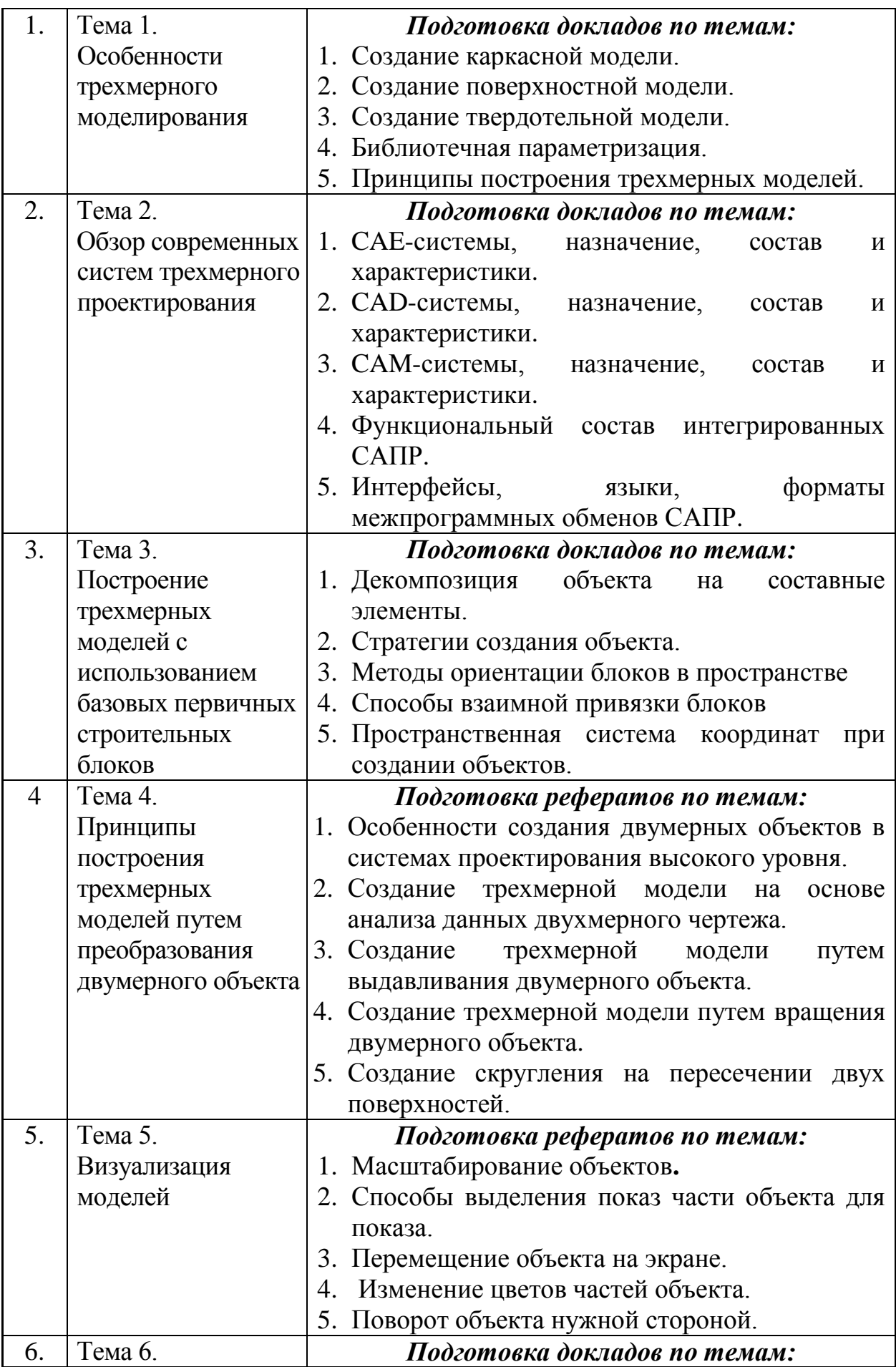

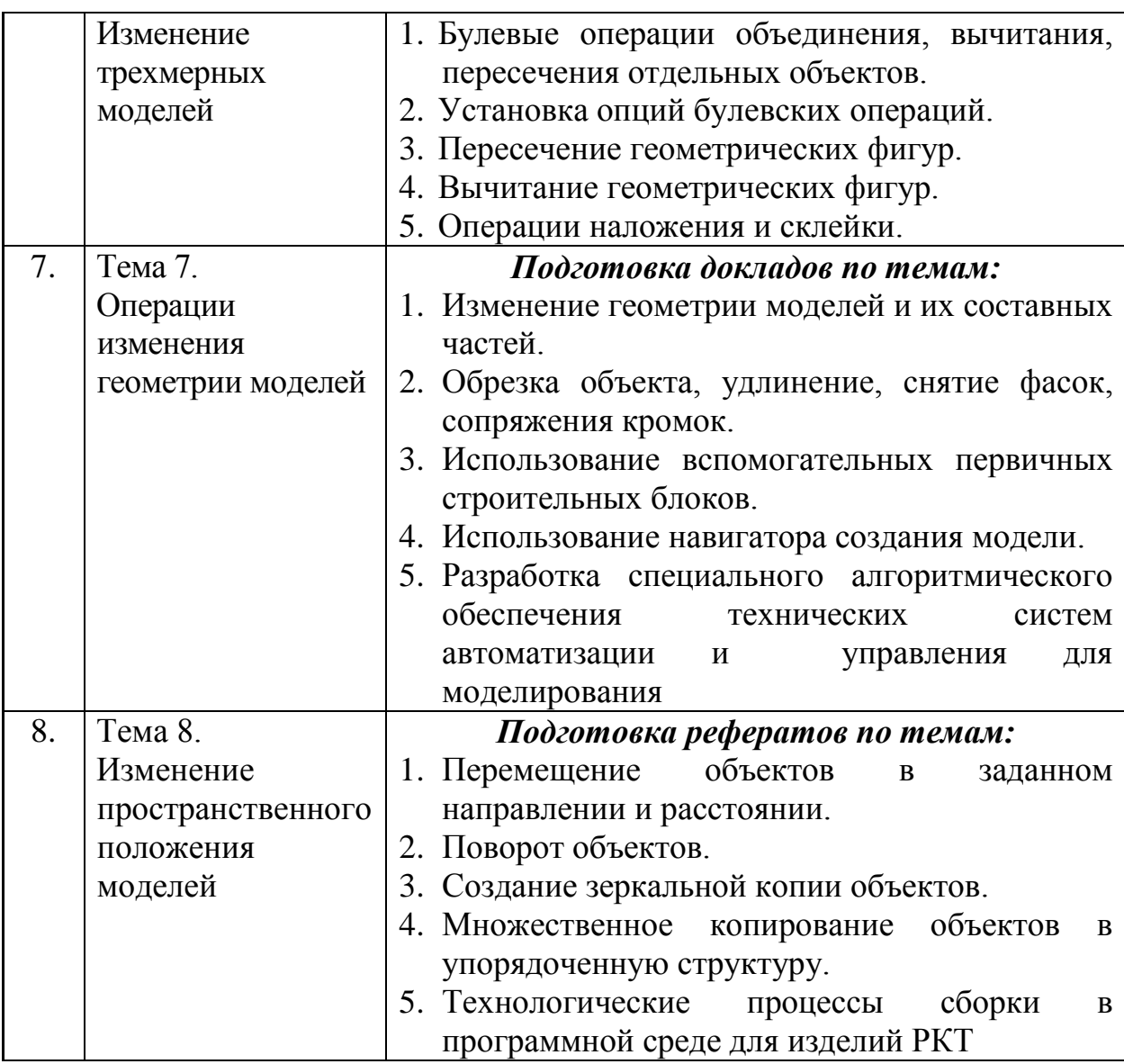

#### **5.Указания по проведению контрольных работ для студентов очной, очно-заочной формы обучения**

# **5.1. Требования к структуре**

Структура контрольной работы должна способствовать раскрытию темы: иметь титульный лист, содержание, введение, основную часть, заключение, список литературы.

#### **5.2. Требования к содержанию (основной части)**

1. Во введении обосновывается актуальность темы, определяется цель работы, задачи и методы исследования.

2. При определении целей и задач исследования необходимо правильно их формулировать. Так, в качестве цели не следует употреблять глагол «сделать». Правильно будет использовать глаголы: «раскрыть», «определить», «установить», «показать», «выявить» и т.д.

3. Основная часть работы включает 2…4 вопроса, каждый из которых посвящается решению задач, сформулированных во введении, и заканчивается констатацией итогов.

4. Приветствуется иллюстрация содержания работы таблицами, графическим материалом (рисунками, схемами и т. п.).

5. Необходимо давать ссылки на используемую Вами литературу.

6. Заключение должно содержать сделанные автором работы выводы, итоги исследования.

7. Вслед за заключением идет список литературы, который должен быть составлен в соответствии с установленными требованиями. Если в работе имеются приложения, они оформляются на отдельных листах, и должны быть соответственно пронумерованы.

# **5.3. Требования к оформлению**

Объём контрольной работы – 10 страниц формата А 4, напечатанного с одной стороны текста (1,5 интервал, шрифт Times New Roman).

# **6. Перечень основной и дополнительной учебной литературы**

# **Основная литература:**

- 1. 1. Технические средства автоматизации и управления: Учебное пособие / О.В. Шишов. - М.: ИНФРА-М, 2016. - 397 с.: 60x90 1/16 + CD-ROM. - (Высшее образование). (переплет, cd rom) ISBN 978-5-16-005130-7
- 2. <http://www.znanium.com/catalog.php?bookinfo=242497>
- 3. 2. Современные технологии и технические средства информатизации: Учебник / О.В. Шишов. - М.: НИЦ Инфра-М, 2015. - 462 с.: 60x90 1/16. - (Высшее образование). (переплет) ISBN 978-5-16-005369-1
- 4. <http://www.znanium.com/catalog.php?bookinfo=263337>
- 5. 3. Муромцев Д.Ю., Тюрин И.В. Математическое обеспечение САПР, "Лань", 2017, 464 с., ISBN 978-5-8114-1573-1http://e.lanbook.com/books/element.php?pl1\_id=42191

# **Дополнительная литература:**

- 10. 1. Конюх В.Л. Проектирование автоматизированных систем производства: Учебное пособие / В.Л. Конюх. - М.: КУРС: НИЦ ИНФРА-М, 2015. - 312 с.: 60x90 1/16. (переплет) ISBN 978-5-905554-53-7. Режим доступа: http://www.znanium.com/catalog.php?bookinfo=449810.
- 11. Аверченков В. И. Основы математического моделирования технических систем [Электронный учебник] : учебное пособие / Аверченков В. И.. - БГТУ, 2015. - 271 с.
- 12. Бунаков П. Ю. Высокоинтегрированные технологии в металлообработке [Электронный учебник] : учебное пособие / Бунаков П. Ю.. - ДМК Пресс, 2017. - 150 с.
- 13. Дударева Н. Ю. Загайко С. А. SolidWorks 2009 на примерах СПб.: БХВ Петербург, 2018. - 544с.
- 14. Уроки по SolidWorks. Интенет-ресурс, htpp:www\swlesson-mpl.ru
- 15. Оформление чертежей по ЕСКД. SolidWorks Russia.| 2015г. 115с.
- 16. Шам Тику. Эффективная работа в SolidWorks 2015
- 17. Алямовский А.А. SolidWorks/COSMOSWorks М.:ДМК Пресс, 2014.-432 с.
- 18. Прохоренко В.П., SolidWorks практическое руководство. М.: ООО "Бином Пресс", 2014 г. - 448с

# **7. Перечень ресурсов информационно-телекоммуникационной сети «Интернет»**

#### **Интернет-ресурсы:**

1. [www.toroid.ru/sherbinaUV.html](http://www.toroid.ru/sherbinaUV.html) Щербина Ю. В. Технические средства автоматизации и управления (Учебное пособие)

2. sau.tti.sfedu.ru › [Студенту](https://www.google.ru/url?sa=t&rct=j&q=&esrc=s&source=web&cd=10&cad=rja&uact=8&ved=0CFoQ6QUoADAJ&url=http%3A%2F%2Fsau.tti.sfedu.ru%2Fforstudent%2Flibrary&ei=L7NAVIOwI-m8ygPIuILgBA&usg=AFQjCNHyzLkopUyKLIjBn4IsDl-_FgsWLw&bvm=bv.77648437,d.bGQ) › [Библиотека](http://sau.tti.sfedu.ru/ru/forstudent/library)

# **8. Перечень информационных технологий**

**Перечень программного обеспечения: MSOffice, КОМПАС-3D, Solid Works.**

**Информационные справочные системы:** не предусмотрено курсом данной дисциплины.

**Ресурсы информационно-образовательной среды образовательного учреждения**:

Рабочая программа и методическое обеспечение по дисциплине «Прикладные программы для конструирования изделий»